# Control Interface

## Ola S. Grøttvik

Version 1 - August 27, 2019

## 1 pRU Application Layer Protocol

This document describes the protocol needed to communicate with the pRU embedded system, and the pRU bus system. The pRU embedded system is functioning as a TCP server listening to any hosts trying to make a connection. Note that all tables show the protocol in network byte order(NBO).

## 2 General format

The following table shows the general format for all messages sent either to or from the pRU.

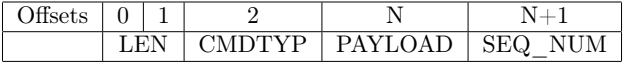

## 2.1 LEN

Specified the number of bytes in the payload. The total size is limited by TCP/IP max frame size.

## 2.2 CMDTYP

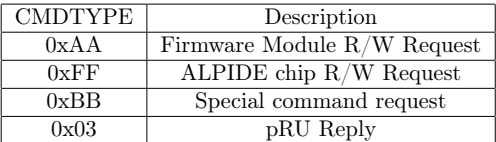

## 2.3 SEQ\_NUM

Sequence number is an optional value. Replies will have the same sequence number as the request that initiated something on the pRU.

## 2.4 Payload

The payload length is varies with CMDTYPE and the number of request sent. E.g. one can transmit many read register request in one message. This feature permits a bandwidth reduction if many requests are to be sent in a row (for instance when configuring ALPIDE chips).

## 2.4.1 Payload Opcodes

The following table shows different opcodes that initiates each part of the payload.

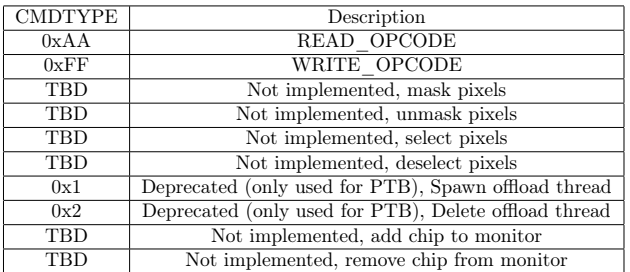

## 2.5 Firmware Module Requests

These requests send simple read or write requests to the modules directly connected to the bus system. These modules include global\_regs, trigger\_manager, etc. All pRU tasks can be achieved by using these requests only, but require full knowledge of all parts of firmware<sup>1</sup>.

#### 2.5.1 Firmware Module Read Request

Format for a single read request:

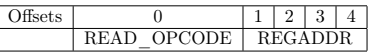

Format for a double read request:

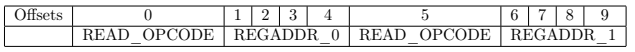

Note that even more requests can be sent at one time. This is true for all requests.

#### 2.5.2 Firmware Module Write Request

Format for a single write request:

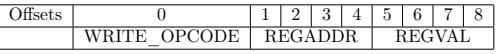

Format for a double write request:

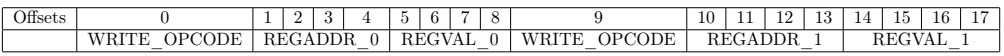

<sup>1</sup>E.g. do not use these for ALPIDE communication if not critical to do some serious debugging.

## 2.6 ALPIDE Requests<sup>2</sup>

These requests enables the user to communicate with ALPIDE sensor chips. Some special opcodes (opted from the ALPIDE control interface), is used to determine what can of operation is performed (see figure below). Only 1 byte opcodes are supported.

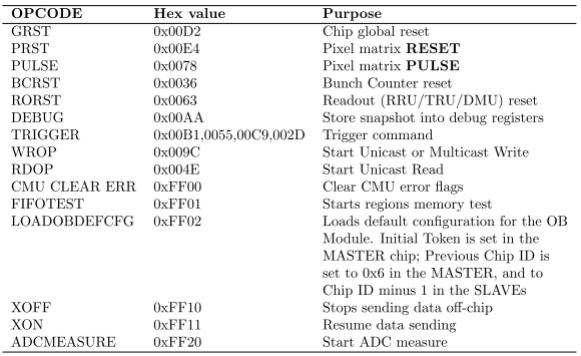

#### 2.6.1 Request for updates

This whole scheme would need an update to allow for the following:

- 1. Transmit even more requests per message (this is now limited by 3-bit NSNGL-field). This could e.g. be fixed by having 1 byte shared by CHIPID and STAVEID, and a whole byte for number of requests. This would allow for 255 requests in one message.
- 2. Possibility to mask/unmask and select/deselect pixels
- 3. Possibillity to transmit all opcodes (even 2-byte opcodes like ADCMEASURE)

## 2.6.2 ALPIDE Read Request

Format for a single read request:

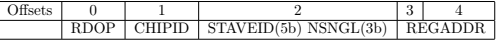

Format for a double read request:

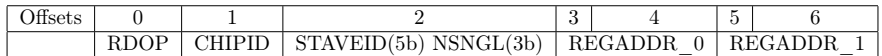

Note that even more requests can be sent at one time. This is true for all requests.

NSNGL This is the number of requests in the message.

<sup>&</sup>lt;sup>2</sup>It is HIGHLY advised not to use these requests for any kind of synchronization! Instead use trigger manager features for GRST, PRST, BCRST, etc.

#### 2.6.3 ALPIDE Write Request

Format for a single write request:

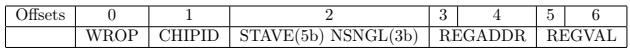

Format for a double write request:

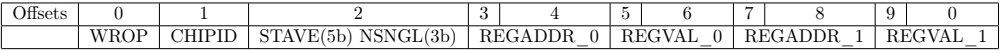

#### 2.6.4 ALPIDE Broadcast Opcode Request

Transmits the indicated broadcast opcode to all staves. However, transmits it one after another. Do NOT use for synchronization.

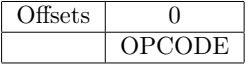

## 2.7 Replies

As commands are received, they are executed in order by the control interface. The reply payload is formed when iterating over the received packet. The response depends on action taken.

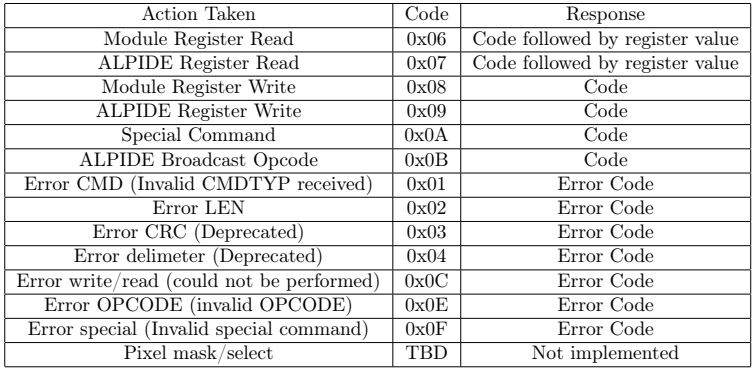

#### 2.8 Examples

## 2.8.1 Firmware Module R/W

Example of a single read. This command shows the reading of module address 0x2000 0004. Which, by chance, is the global\_regs register hash\_code. Note that the length field value is 5, which is the number of payload bytes.

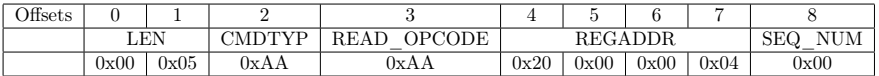

Reply from pRU based on the previous example of read. Note that the value of the register read was 0xE321\_8a56.

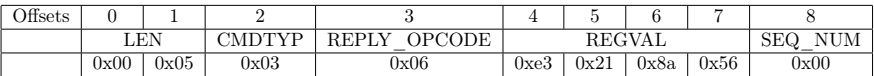

Example of a double read. Note that the length field value is 10, which is the number of payload bytes. SEQ NUM was randomly chosen.

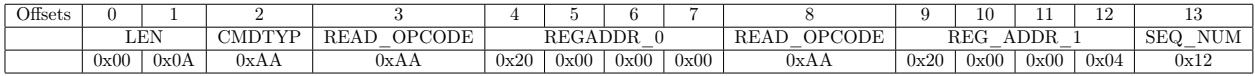

Reply from pRU based on the previous example of read.

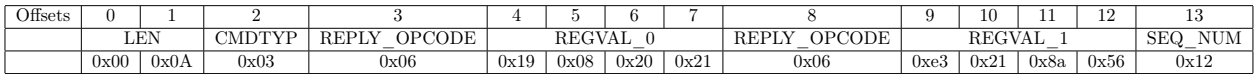

Example of a double write.

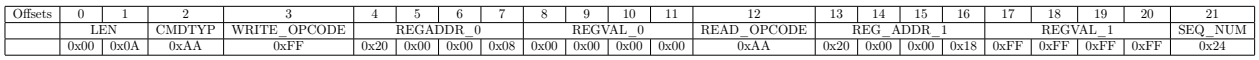

Reply from pRU based on the previous example of write.

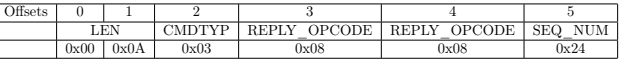

## 2.8.2 ALPIDE R/W

Example of a single read of the BUSY min width register.  $0x09$  indicates stave ID = 1, and 1 single request.

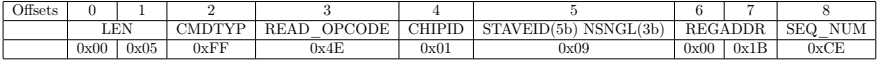

Reply from the pRU based on the previous example of read.

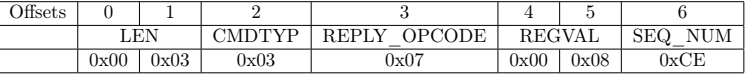